## Debugging and Profiling Qt Applications on Linux

Created on March 16, 2023

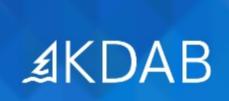

The Qt, OpenGL and C++ Experts

No part of this publication may be made available to others than the named licensee which is shown on every page by any means, electronic, mechanical, photocopying, recording or otherwise, or translated into any language, without the prior written permission of the publisher.

## **Profiling Qt Applications**

- Introduction
- Profiling Setup for C++ Applications
- Manual Timing
- Linux Perf
- VTune
- Heaptrack
- LTTng
- QML Profiling
- Conclusion

## **Debugging Qt Applications**

- Debug Symbols, Compiler Optimizations
- Tracing
- Debugger
- GammaRay
- Sanitizers
- Static Code Analysis

## **Appendix**

- Tracing
- Instrumentation
- Sampling
- Performance Counters
- Backtraces
- Other Notes
- Further Reading
- Testing Qt Applications